Stacks, Queues, and Symbol Tables

# <span id="page-1-0"></span>**[Outline](#page-1-0)**

[Stacks](#page-2-0)

[Queues](#page-15-0)

A stack is an iterable collection that is based on the last-in-first-out (LIFO) policy

A stack is an iterable collection that is based on the last-in-first-out (LIFO) policy

An iterable data type ArrayStack that represents a stack

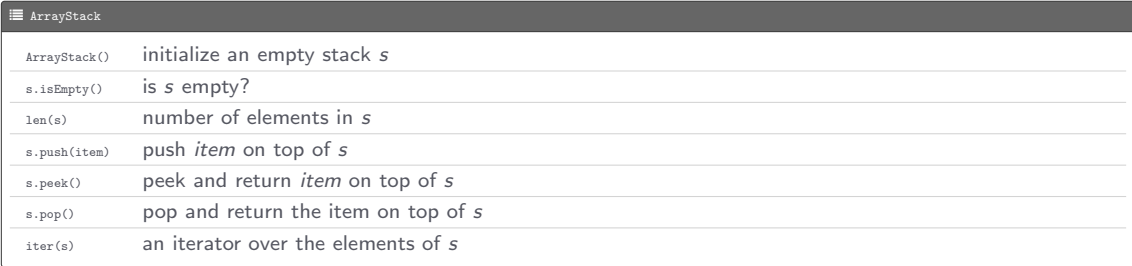

Program: reverse.py

Program: reverse.py

• Standard input: a sequence of strings

Program: reverse.py

- Standard input: a sequence of strings
- Standard output: the strings in reverse order

Program: reverse.py

- Standard input: a sequence of strings
- Standard output: the strings in reverse order

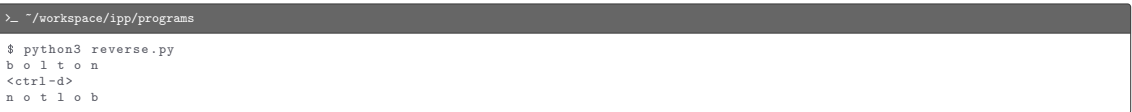

```
from arraystack import ArrayStack
import stdio
def main ():
    stack = ArrayStack ()
    while not stdio . isEmpty ():
        s = stdio . readString ()
        stack . push (s)
    for s in stack:
        stdio.write(s + '')stdio . writeln ()
if \Boxname\Box == '\Boxmain\Box':
    main ()
```

```
L arraystack.py
import stdio
class ArrayStack :
    def \_init\_ (self):self. a = \Boxdef isEmpty ( self ):
         return len(self) == 0
    def _ = len _ = (self):return len( self . _a )
    def push (self, item):
         self.<sub>_a.append</sub>(item)
    def peek (self):
         if self . isEmpty ():
              raise Exception ('Stack underflow ')
         return self. a<sup>[-1]</sup>
    def pop(self):
         if self . isEmpty ():
              raise Exception ('Stack underflow ')
         return self . _a . pop ( -1)
    def __iter__(self):
         return iter ( reversed ( self . _a ) )
def main():
    stack = ArrayStack ()
    while not stdio.isEmpty():
         item = stdio . readString ()
         if item != -2 - 2:
              stack . push ( item )
         elif not stack . isEmpty ():
```
#### G arraystack.py

```
stdio.write(str(stack.pop()) + '')<br>stdio.writeln('(' + str(len(stack)) + ' left on stack)')
if \angle_name_\angle == '\angle_main_\angle':
     _main ()
```
A queue is an iterable collection that is based on the first-in-first-out (FIFO) policy

A queue is an iterable collection that is based on the first-in-first-out (FIFO) policy

An iterable data type ArrayQueue that represents a queue

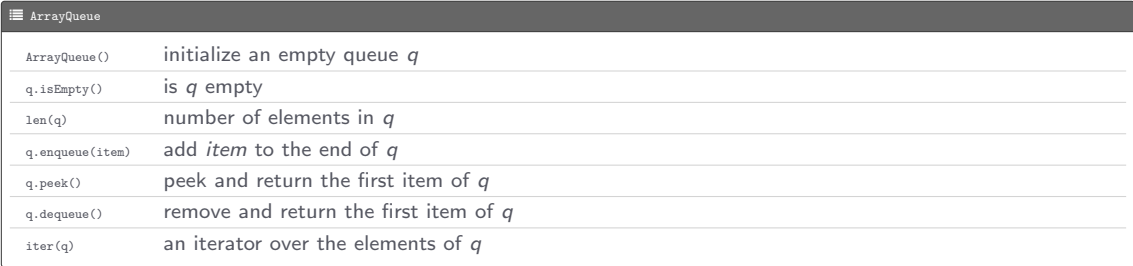

Program: kthfromlast.py

Program: kthfromlast.py

 $\bullet$  Command-line input:  $k$  (int)

Program: kthfromlast.py

- $\bullet$  Command-line input:  $k$  (int)
- Standard input: sequence of strings

Program: kthfromlast.py

- Command-line input:  $k$  (int)
- Standard input: sequence of strings
- Standard output: kth string from the end

Program: kthfromlast.py

- Command-line input: k (int)
- Standard input: sequence of strings
- Standard output: kth string from the end

#### $\text{\textbackslash\textbackslash}$  ~/workspace/ipp/programs

\$ python3 kthfromlast . py 5 she sells sea shells on the sea shore  $\leq$   $\leq$ shells

```
from arrayqueue import ArrayQueue
import stdio
import sys
def main ():
    k = int(sys.argv[1])queue = ArrayQueue ()
    while not stdio.isEmpty():
        s = stdio.readString()
        queue . enqueue ( s)
    n = \text{len}(\text{queue})for i in range (1, n - k + 1):
        queue . dequeue ()
    stdio . writeln ( queue . peek ())
if \Box name\Box == '\Box main\Box':
    main ()
```

```
L ArrayQueue.py
import stdio
class ArrayQueue :
    def \_init\_ (self):self. a = \Boxdef isEmpty ( self ):
         return len(self) == 0
    def _ = len _ = (self):return len( self . _a )
    def enqueue (self, item):
         self.<sub>_a.append</sub>(item)
    def peek (self):
         if self . isEmpty ():
             raise Exception ('Queue underflow ')
         return self. a<sup>[0]</sup>
    def dequeue ( self ):
         if self . isEmpty ():
              raise Exception ('Queue underflow ')
         return self . _a . pop (0)
    def __iter__(self):
         return iter (self, a)
def main():
    queue = ArrayQueue ()
    while not stdio.isEmpty():
         item = stdio . readString ()
         if item != -2 - 2:
             queue . enqueue ( item )
         elif not queue.isEmpty():
```
#### $\overline{\mathcal{C}}$  ArrayQueue.py

```
stdio.write(str(queue.dequeue()) + '')<br>stdio.writeln('(' + str(len(queue)) + ' left on queue)')
if \Boxname\Box == '\Boxmain\Box':
     _main ()
```
A symbol table is a data structure for key-value pairs that supports two operations: insert (put) a new pair into the table and search (get) the value associated with a given key

A symbol table is a data structure for key-value pairs that supports two operations: insert (put) a new pair into the table and search (get) the value associated with a given key

No duplicate keys are allowed; when we put a key-value pair into a table already containing that key (and an associated value), the new value replaces the old one

A symbol table is a data structure for key-value pairs that supports two operations: insert (put) a new pair into the table and search (get) the value associated with a given key

No duplicate keys are allowed; when we put a key-value pair into a table already containing that key (and an associated value), the new value replaces the old one

#### Applications

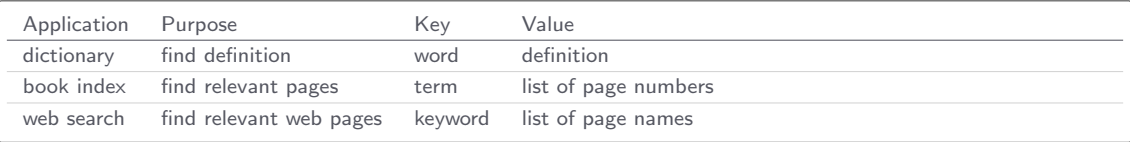

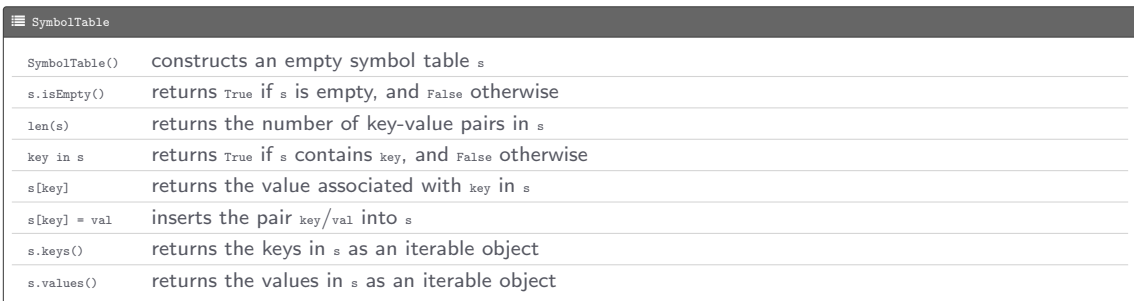

Program: frequencycounter.py

Program: frequencycounter.py

• Command-line input: minLen (int)

Program: frequencycounter.py

- Command-line input: minLen (int)
- Standard input: a sequence of words

Program: frequencycounter.py

- Command-line input: minLen (int)
- Standard input: a sequence of words
- Standard output: for the words that are at least as long as minLen, writes the total word count, the number of distinct words, and the most frequent word

Program: frequencycounter.py

- Command-line input: minLen (int)
- Standard input: a sequence of words
- Standard output: for the words that are at least as long as minLen, writes the total word count, the number of distinct words, and the most frequent word

#### > - "/workspace/ipp/programs

```
$ python3 frequencycounter . py 8 < ../ data / tale . txt
Word count: 13525
Distinct word count: 4371
Most frequent word: business (134 repetitions)
$
```
#### L frequencycounter.py

```
from symboltable import SymbolTable
import stdio
import sys
def main ():
    minLen = int (sys.argv[1])
    distinct, words = 0, 0
    st = SymbolTable ()
    while not stdio.isEmpty():
        word = stdio . readString ()
        if len (word) < minLen:
             continue
        words += 1
        if word in st:
            st[word] += 1else :
             st [word] = 1distinct += 1
    maxFreq = 0maxFreqWord = ''
    for word in st. keys ():
        if st [word] > maxFreq:
            maxFreq = st [ word ]
            maxFreqWord = word
    stdio.writeln ('Word count: ' + str (words))
    stdio.writeln('Distinct word count: ' + str(distinct))
    stdio. writef ('Most frequent word: %s (%d repetitions)\n', maxFreqWord, maxFreq)
if \text{ }_\text{ }_\text{ }_\text{name} == '__main__':
    main ()
```
A dictionary (an object of the built-in mapping type  $_{\text{dict}}$ ) is an unordered set of key-value pairs, with the requirement that the keys be unique

A dictionary (an object of the built-in mapping type dict) is an unordered set of key-value pairs, with the requirement that the keys be unique

The simplest way to create a dictionary is to place comma-separated key-value pairs (the key and value within a pair are separated by a colon) between matching curly brackets

A dictionary (an object of the built-in mapping type  $_{\text{dict}}$ ) is an unordered set of key-value pairs, with the requirement that the keys be unique

The simplest way to create a dictionary is to place comma-separated key-value pairs (the key and value within a pair are separated by a colon) between matching curly brackets

Example (days of the week)

dow = {0 : 'Sun', 1 : 'Mon', 2 : 'Tue', 3 : 'Wed', 4 : 'Thu', 5 : 'Fri', 6 : 'Sat'}

A dictionary (an object of the built-in mapping type dict) is an unordered set of key-value pairs, with the requirement that the keys be unique

The simplest way to create a dictionary is to place comma-separated key-value pairs (the key and value within a pair are separated by a colon) between matching curly brackets

Example (days of the week)

dow = {0 : 'Sun', 1 : 'Mon', 2 : 'Tue', 3 : 'Wed', 4 : 'Thu', 5 : 'Fri', 6 : 'Sat'}

The  $l_{en}$  function can be used to obtain the number of key-value pairs in a dictionary; in the above example,  $l_{en}(dw)$ returns <sup>7</sup>

A dictionary (an object of the built-in mapping type dict) is an unordered set of key-value pairs, with the requirement that the keys be unique

The simplest way to create a dictionary is to place comma-separated key-value pairs (the key and value within a pair are separated by a colon) between matching curly brackets

Example (days of the week)

dow = {0 : 'Sun', 1 : 'Mon', 2 : 'Tue', 3 : 'Wed', 4 : 'Thu', 5 : 'Fri', 6 : 'Sat'}

The  $l_{en}$  function can be used to obtain the number of key-value pairs in a dictionary; in the above example,  $l_{en}(dw)$ returns <sup>7</sup>

The comparison operator in can be used to check if a particular key exists in a dictionary; in the above example, 5 in dow evaluates to True, whereas 42 in dow evaluates to False

If a is a dictionary, then  $d[key]$  returns the value associated with  $key$ , and raises  $KeyError()$  if the key doesn't exist in the dictionary; in the above example,  $dov[5]$  returns 'Fri', whereas  $dov[42]$  raises  $KeyError()$ 

If a is a dictionary, then  $d[key]$  returns the value associated with  $key$ , and raises  $KeyError()$  if the key doesn't exist in the dictionary; in the above example, dow[5] returns 'Fri', whereas dow[42] raises KeyError()

The following statement inserts the key-value pair  $\frac{key}{val}$  into a dictionary d

 $d$ [ key] = val

Note that if  $_{key}$  is already in  $_d$ , then its value is updated to  $_{val}$ 

If a is a dictionary, then  $d[key]$  returns the value associated with  $key$ , and raises  $KeyError()$  if the key doesn't exist in the dictionary; in the above example,  $_{\text{dow}[5]}$  returns 'Fri', whereas  $_{\text{dow}[42]}$  raises  $_{\text{KeyError}()}$ 

The following statement inserts the key-value pair  $\frac{key}{val}$  into a dictionary d

 $d$ [ key] = val

Note that if  $_{key}$  is already in  $_d$ , then its value is updated to  $_{val}$ 

Example  $(add/update_{dow})$ 

dow  $[7] = 'Error'$ dow  $[5] = 'Fridav'$ 

If a is a dictionary, then  $d[key]$  returns the value associated with  $key$ , and raises  $KeyError()$  if the key doesn't exist in the dictionary; in the above example,  $_{\text{dow}[5]}$  returns 'Fri', whereas  $_{\text{dow}[42]}$  raises  $_{\text{KeyError}()}$ 

The following statement inserts the key-value pair  $\frac{key}{val}$  into a dictionary d

 $d[key] = val$ 

Note that if  $_{key}$  is already in  $_d$ , then its value is updated to  $_{val}$ 

```
Example (add/update_{dow})
```

```
dow [7] = 'Error'dow [5] = 'Fridav'
```
If a is a dictionary, then d.keys() and d.values() respectively return the keys and values in a as an interable object

If a is a dictionary, then  $d[key]$  returns the value associated with  $key$ , and raises  $KeyError()$  if the key doesn't exist in the dictionary; in the above example,  $_{\text{dov}[5]}$  returns 'Fri', whereas  $_{\text{dov}[42]}$  raises  $_{\text{KevError}()}$ 

The following statement inserts the key-value pair  $\frac{key}{val}$  into a dictionary d

 $d[key] = val$ 

Note that if  $_{key}$  is already in  $_d$ , then its value is updated to  $_{val}$ 

```
Example (add/update_{dow})
```
 $dow [7] = 'Error'$ dow  $[5] = 'Fridav'$ 

If a is a dictionary, then d.keys() and d.values() respectively return the keys and values in a as an interable object

Example (iterate over keys and values of dow)

```
for key in dow.keys():
    stdio.writeln (key + '->' + dow [key]
for val in dow. values ():
    stdio . writeln ( val )
```

```
L symboltable.py
import stdio
class SymbolTable :
    def __ init ( self ):
         self. st = {}def isEmpty ( self ):
         return len(self, st) == 0
    def _ = len _ = (self):return len(self, st)
    def __contains__ ( self , key ):
         return key in self . _st
    def __getitem__ ( self , key ):
         return self . _st [ key ]
    def __setitem__(self, key, val):
         self._st [key] = val
    def keys ( self ):
         return iter ( self . _st . keys ())
    def values ( self ):
         return iter (self._st.values())
def main():
    st = SymbolTable ()
    st ['Gautama '] = 'Siddhartha '
    st ['Darwin '] = 'Charles '
    st ['Einstein '] = 'Albert '
    stdio . writeln ( st ['Gautama '])
    stdio . writeln ( st ['Darwin '])
    stdio . writeln ( st ['Einstein '])
```
#### L symboltable.py

```
if 'Einstein' in st:
        stdio . writeln ('Einstein found ')
    else :
        stdio . writeln ('Einstein not found ')
    if 'Newton' in st:
        stdio . writeln ('Newton found ')
    else :
        stdio . writeln ('Newton not found ')
    for key in st. keys ():
        stdio.writelin(key + ' : ' + st[key])for value in st. values ():
        stdio . writeln ( value )
if \angle_name_\angle == '\angle_main_\angle':
    _main ()
```